## **KIIT POLYTECHNIC, BHUBANESWAR**

## **LESSON PLAN**

## **Session (2022 -2023)**

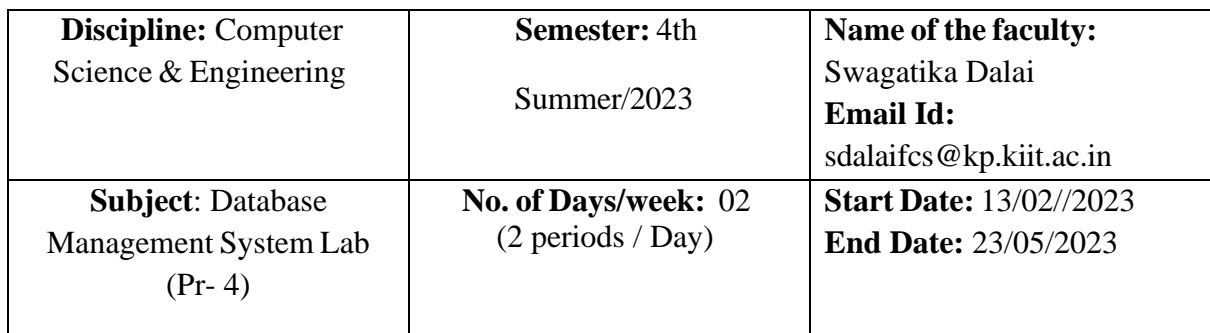

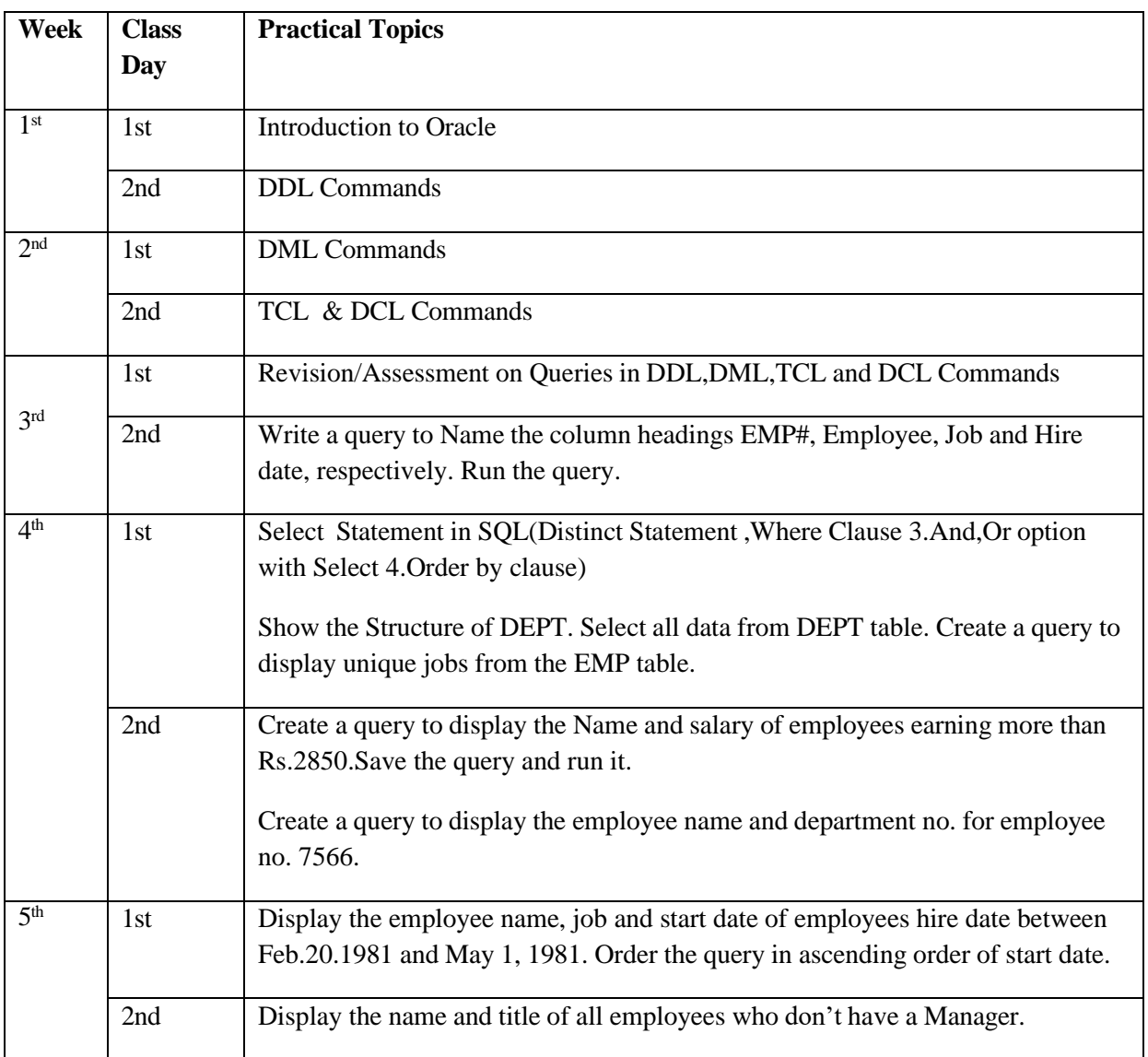

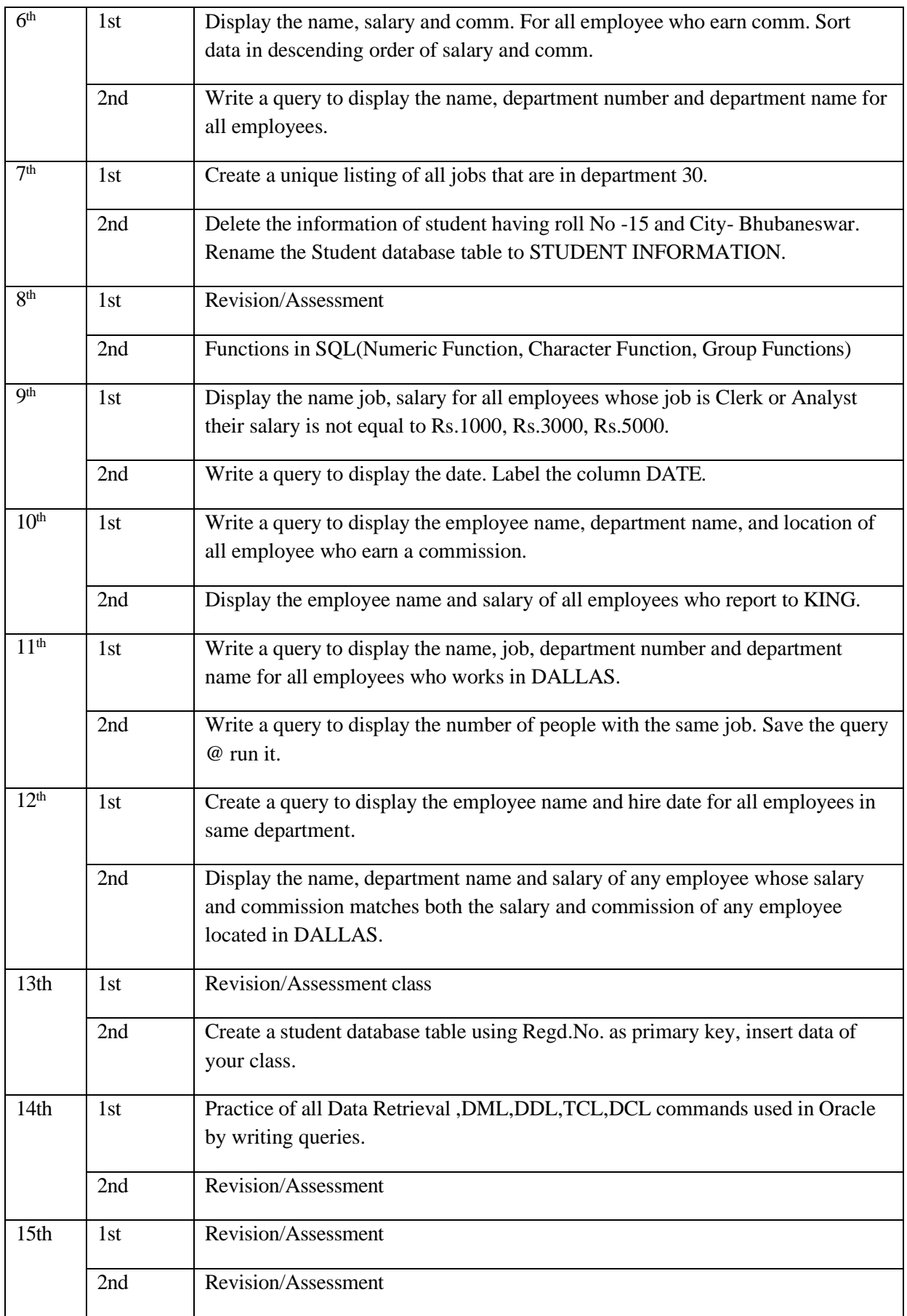